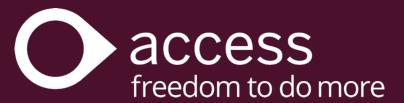

### **Access Accountants**

Learning Catalogue

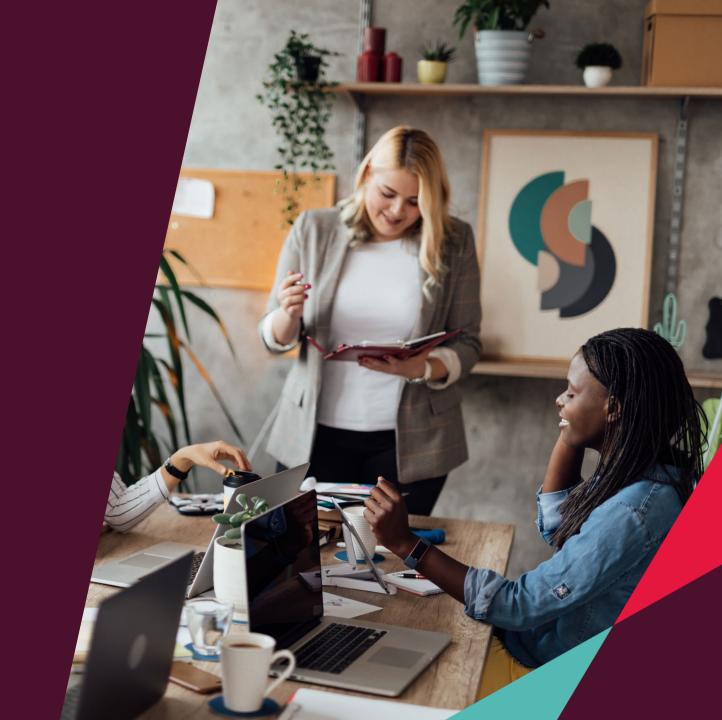

### **About**

Access Accountants Learning covers a wide range of topics and modules designed to build your skills and keep you informed of changes in the Accounting world.

Delivery methods include self-paced guides and manuals, on-demand digital eLearning, and online seminars.

Whether you are a new or experienced user, there are training options to suit your needs, covering Foundational, Core, and Elective learning levels.

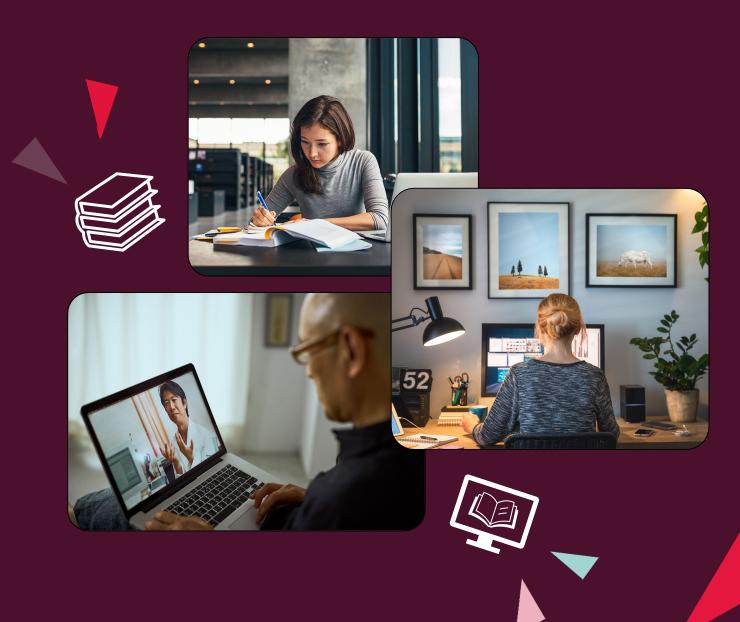

Access Practice Management

**Access Ledger** 

**Access Tax** 

ZAP Data Hub

### Modules

In this catalogue, you will find learning modules available for the Access Accounting suite of products.

We constantly update and add to our offerings, so check back soon to see what's new!

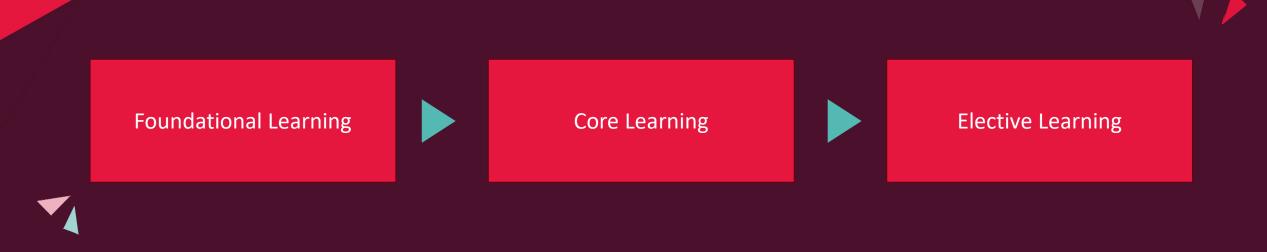

### **Learning Pathway**

Our courses are developed to support your product enablement journey.

We start with the basics (Foundational) to familiarise you with the product before moving on to things that will help you with common daily tasks and workflows (Core).

Depending on the content, some courses will be geared towards a particular role or workflow type. We will suggest the best role types to complete the training, but ultimately, it's your learning journey! You have the freedom to decide.

We will soon offer elective content, which is designed for experienced product users to address more technical and advanced topics.

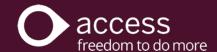

# **Learning Matrix** and Course Outlines

On the following pages, you will find details of available learning modules for each product, including the various workflows and topics covered.

We have provided a Learning Matrix to assist you in determining which roles would benefit the most from each course for your Accounting Practice.

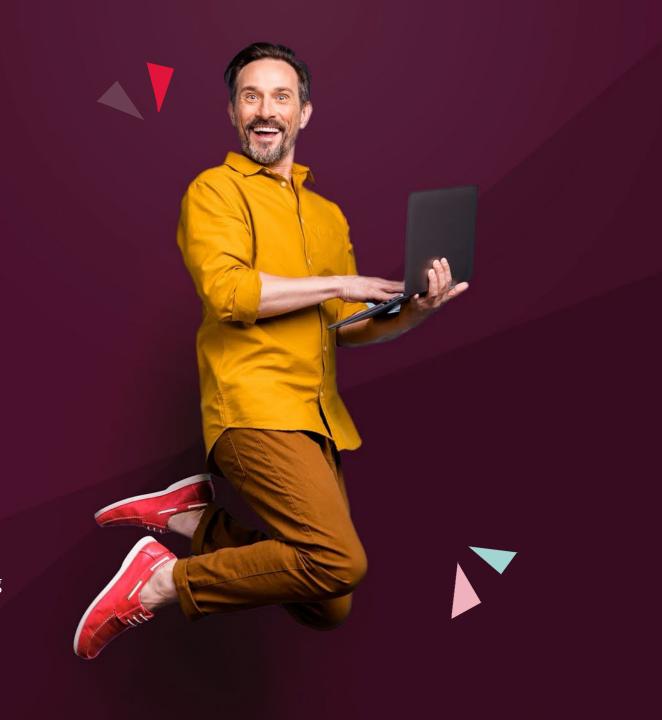

### **Learning Matrix**

|                               |                                                 |                |                                                                                                    | Suggested Roles        |                  |                     |            |
|-------------------------------|-------------------------------------------------|----------------|----------------------------------------------------------------------------------------------------|------------------------|------------------|---------------------|------------|
| Product                       | Courses                                         | Learning Level | Workflows Covered                                                                                             | Reception<br>and Admin | Systems<br>Admin | Practice<br>Manager | Accountant |
| Access Tax                    | Getting Started with Access Tax                 | Foundational   | Sign-in and Navigation                                                                                        | •                      | •                | •                   | •          |
|                               | Access Tax Core                                 | Core           | <ul><li>Client Management</li><li>Practice Management</li><li>Reporting</li><li>Forms and Lodgments</li></ul> |                        |                  |                     |            |
| Access Practice<br>Management | Getting Started with Access Practice Management | Foundational   | <ul><li>Sign-in and Navigation</li><li>Data sync and integration</li></ul>                                    | •                      | •                | •                   | •          |
|                               | Access Practice Management Core                 | Core           | <ul><li>Practice Management</li><li>Client Management</li><li>Reporting</li></ul>                             | •                      | •                | •                   | •          |
| Access Ledger                 | Getting Started with Access Ledger              | Foundational   | <ul><li>Sign-in and Navigation</li><li>In-application features</li></ul>                                      |                        |                  | •                   | •          |
|                               | Access Ledger Workflow for Accountants          | Foundational   | <ul><li>Navigation</li><li>Clients and Data</li><li>Data Preparation</li><li>Reporting</li></ul>              | ·                      |                  |                     |            |
| ZAP Data Hub                  | Getting Started with ZAP Data Hub               | Foundational   | <ul><li>Navigation</li><li>Dashboards</li><li>Reporting</li></ul>                                             |                        | •                |                     |            |
|                               | ZAP Data Hub Webinar Series                     | Core           | <ul><li>Onboarding Entities</li><li>Reporting</li><li>Dashboards</li></ul>                                    |                        | •                |                     |            |

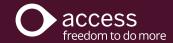

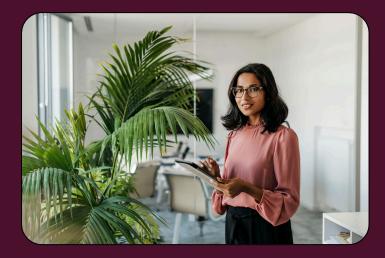

### **Getting Started with Access Tax**

This digital eLearning course serves as an introduction to the Access Tax product.

**Learning Level**: Foundational

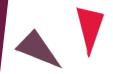

### This course is designed to help new users sign in and navigate the Access Tax product.

#### Topics include:

- Introduction to Access Tax
- Setting up Multi-Factor Authentication
- First time login process
- Regular login procedure
- · Resetting your password
- Basic navigation

#### Target audience

New users – all roles within an accounting firm.

#### Delivery method

This is an online training module.

#### Products covered

Access Tax and Multifactor Authentication options.

#### System requirements

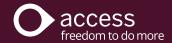

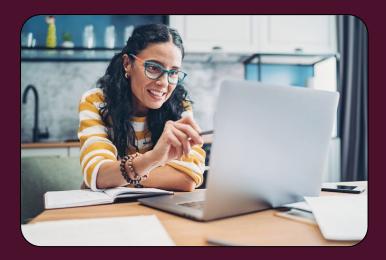

#### **Access Tax Core**

This interactive eLearning course demonstrates how to use key features of Access Tax.

**Learning Level**: Core

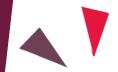

### This course is presented in four workflow modules focusing on Client Management, Practice Management, Reporting, and Forms and Lodgments.

#### Topics include:

#### **General Product Training**

- Introduction to Access Tax
- Product Navigation

#### Client Management Workflow

- Managing and Creating Users
- Adding Client Categories
- Editing Client information

#### Practice Management Workflow

- Practice Settings
- Creating a new practice

#### Reporting Workflow

- Filtering process
- Client Reporting
- Return Report Builder

#### Forms and Lodgments Workflow

- Starting a Tax Form
- Activity Statement Creation
- Lodgment Process
- · Reporting overview
- ATO Reporting function

#### Target audience

New users. Learners can complete all workflow modules or select to complete only those relevant to their role.

#### Delivery method

This is an online training module.

#### Products covered

Access Tax and Multifactor Authentication options.

#### System requirements

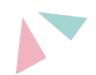

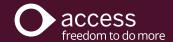

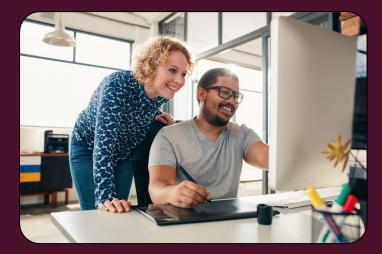

## Getting Started with Access Practice Management

This digital eLearning course serves as an introduction to the Access Accountant Cloud product.

**Learning Level**: Foundational

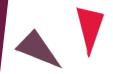

### This course is designed to help new users sign in and navigate the Standard Edition of the Access Accountant Cloud product.

#### Topics include:

- Introduction to the Salesforce platform and terminology.
- Sign-in and Reset Password
- Basic Product Navigation
- Basic Product Customisation

#### Target audience

New users – all roles within an accounting firm.

#### Delivery method

This is an online training module.

#### Products covered

Access Practice Management Standard.

#### System requirements

Internet access.

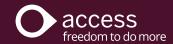

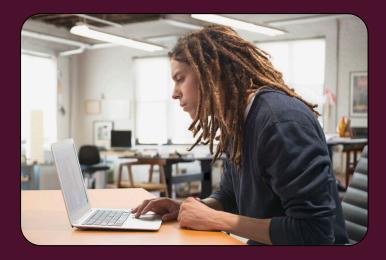

#### Access Practice Management Core

This interactive course demonstrates how to use key features of the Access Practice Management product.

**Learning Level**: Core

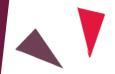

### This course is designed to help new users perform common workflows and tasks using the Access Practice Management product.

#### Topics Include:

- Your User Profile
- Homepage and Dashboard
- Client Management
- Communication
- List Views
- Calendar
- Tasks
- Pre-packaged Reports

#### **Target Audience**

New users – all roles within an accounting firm.

#### **Delivery Method**

This is an online training module.

#### **Prerequisites**

Completion of the Getting Started with Access Practice Management eLearning module.

#### **Products Covered**

Access Practice Management Standard and Professional.

#### **System Requirements**

Internet access.

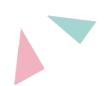

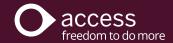

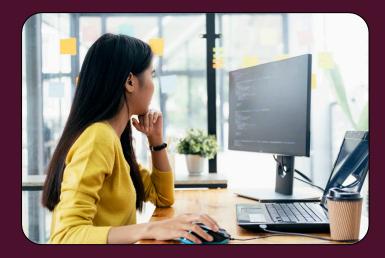

### **Getting Started with ZAP Data Hub**

This course introduces new users to ZAP Data Hub, including information on navigation and key features of the Compliance Reporting product version.

**Learning Level**: Foundational to Core

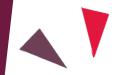

### Learn how to navigate and perform key tasks in the ZAP Data Hub Compliance Reporting product.

#### Topics Include:

- Compliance Reporting Introduction
- Navigation
- Import to HandiLedger (MYOB AR and Xero)
- Onboarding Accountant Solution Entities
- External Data Source Reports
- Importing Data Hub Entities into HandiLedger

#### **Target Audience**

New ZAP Data Hub users with an existing understanding of accounting principles.

#### **Delivery Method**

This is an online training module.

#### **Products Covered**

ZAP Data Hub (Compliance Reporting).

#### **System Requirements**

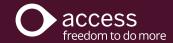

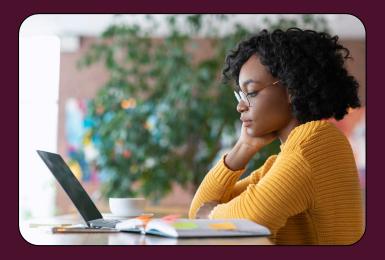

#### ZAP Data Hub Webinar Series

The ZAP Data Hub Webinar Series focuses on onboarding entities, understanding the functionality of Dashboards and creating and using Reports.

**Learning Level**: Core

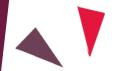

### This course contains three webinar recordings and supporting documentation.

#### Topics include:

#### **Onboarding Entities**

- Product Navigation Accountant
  Solution
- Changing roles: administrator or consumer access
- Importing information into
  Data Hub from a third-party
  entity
- Importing information from Data Hub to HandiLedger
- Importing information from Data Hub to Final Accounts

#### Dashboards

- Report Dashboard function
- Navigating and adding new
- Dashboards
- Slicing
- Requesting updates from Income Tax Lodgments

#### **Creating and Using Reports**

- Report Pack
- Creating new Reports
- Navigating Reports
- Smart filtering
- Scheduling an Event
- Rich text
- The Data Hub Publication Rule

#### **Target Audience**

New ZAP Data Hub users with an existing understanding of accounting principles.

#### **Delivery Method**

This is an online training module.

#### **Products Covered**

ZAP Data Hub (Compliance Reporting and Compliance Analytics).

#### System Requirements

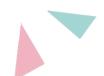

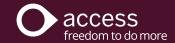

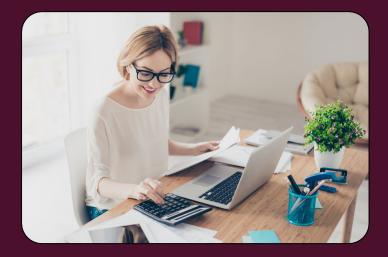

### **Getting Started with Access Ledger**

This digital eLearning course serves as an introduction to the Access Ledger product.

**Learning Level**: Foundational

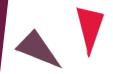

### This course is designed to help new users sign in and navigate the Access Ledger product.

#### Topics include:

- First Time Sign in and Multifactor Authentication
- Regular Sign in procedure
- Product navigation
- In-Product support and guidance
- Roles and workflows

#### Target audience

New users – all roles within an accounting firm.

#### Delivery method

This is an online training module.

#### Products covered

Access Ledger and Multifactor Authentication options.

#### System requirements

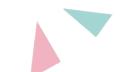

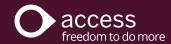

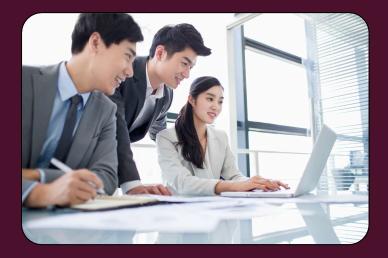

### Access Ledger Workflow for Accountants

The Access Ledger Workflow for Accountants focuses on key activities performed at each stage of the product workflow.

**Learning Level**: Foundational

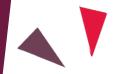

### This course is designed to help new users understand key activities and sequencing to support the Access Ledger product workflow.

#### Topics include:

#### Navigation

- User Interface overview
- Support and how-to guides

#### Clients and Data Import

- Creating a new client group
- Creating a new entity
- Importing data using Excel

#### Reporting

- Generating reports
- Customising reports
- Exporting reports

#### **Data Preparation**

- Data and preparation
- Asset management

#### Target audience

New users – all roles within an accounting firm.

#### Delivery method

This is an online training module.

#### Products covered

Access Ledger.

#### System requirements

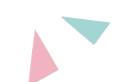

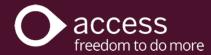

### End of Financial Year 🗐

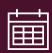

Let us help you prepare for EOY through our annual Tax Event and supporting product module!

Each year, we join forces with leading tax experts to bring you the latest changes affecting the accounting industry during the **Access Annual Tax Event**, featuring:

- Major developments and changes in tax legislation and ATO approaches
- Tax planning opportunities prior to year-end
- Recap of the Federal Budget
- Key industry updates and activities

Our EOY Product Update provides important tax form updates and changes to the HandiSoft Desktop and Cloud suite of products, along with handy tips and resources to prepare and support you in the lead-up to tax season.

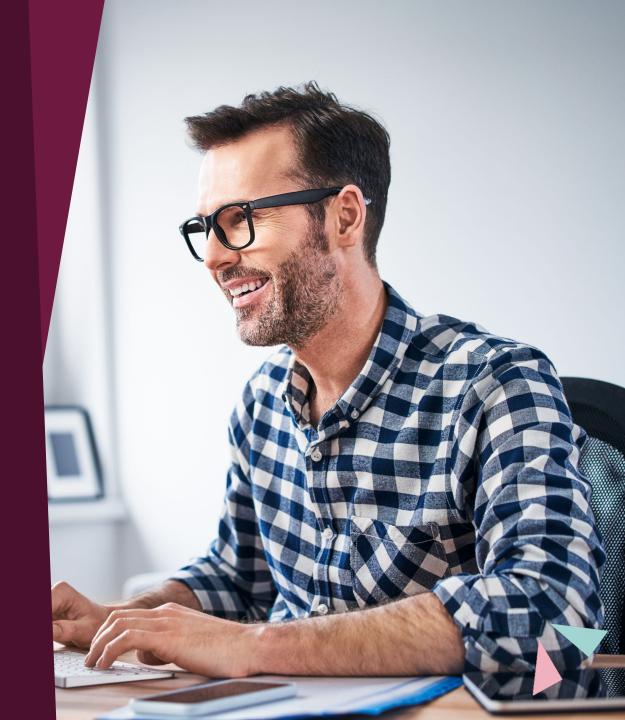

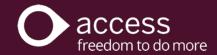

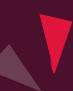

# Thank you for exploring Access Accountants Learning!

For further information, please get in touch with our team at <a href="mailto:apac.learningservices@theaccessgroup.com">apac.learningservices@theaccessgroup.com</a>.

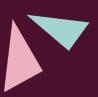

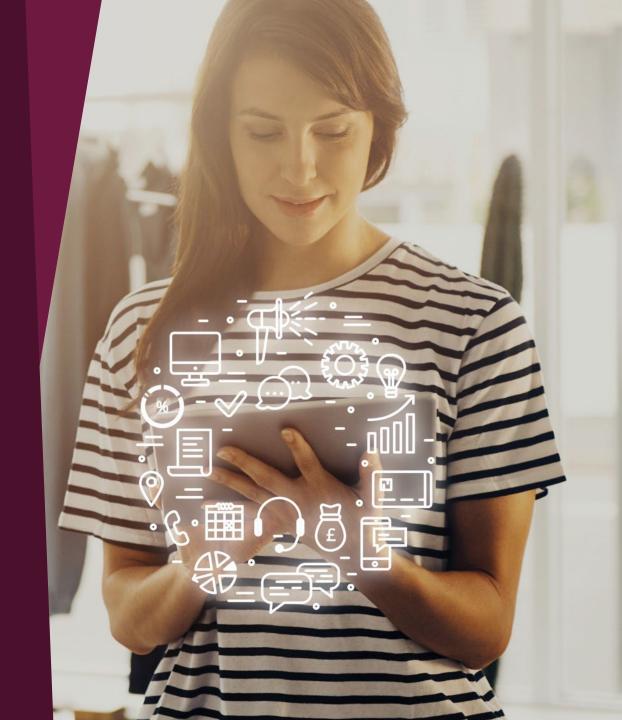

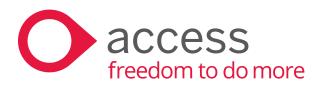